## **ORGANIZATION Codes (FOAPAL)**

**The form FTVORGN allows authorized users\* look up a listing of Organization Codes currently in use.**

**Organization Code Hierarchies Explained**

- $\bullet$  All hierarchy levels are  $5$  digit codes are  $5$  digit codes are  $5$
- $\bullet$  The Administrative Unit code is used at the data enters used at the data enters  $\bullet$
- $\bullet$  Non-data enter able "roll up" codes for grouping and summarizing start with "9", for example,  $\bullet$

**How to look up a listing of Organization Codes currently in use**

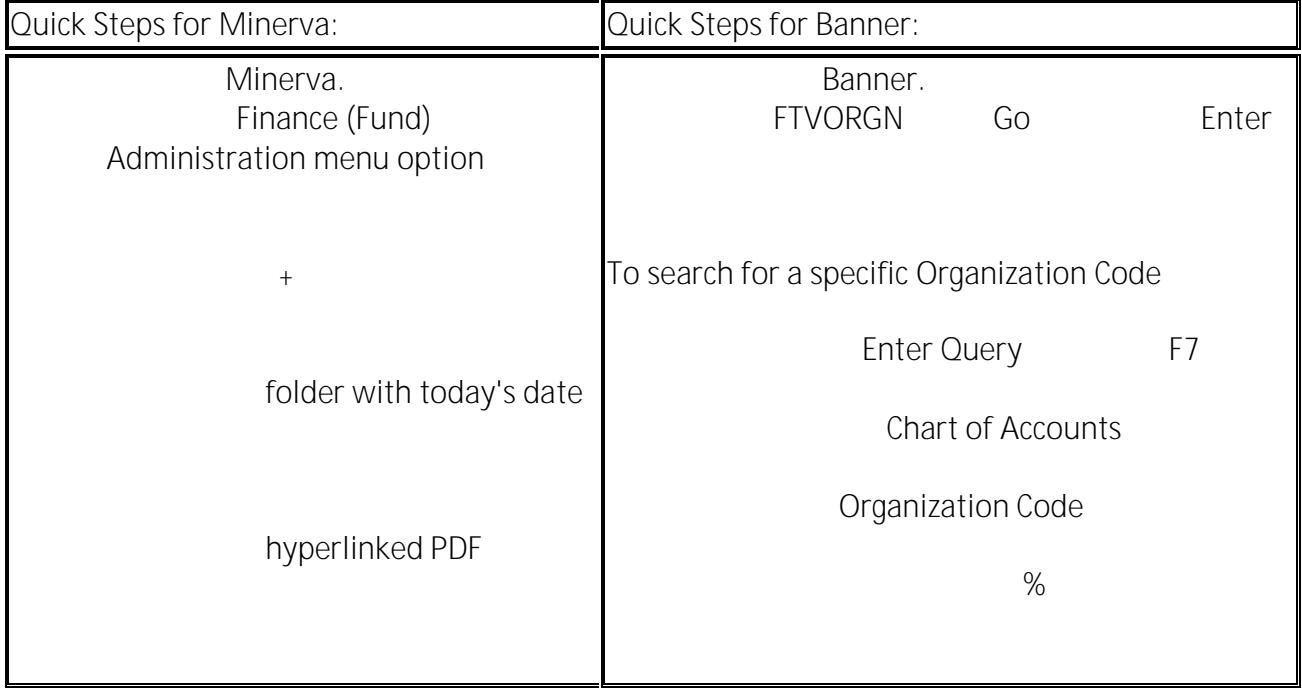